## **Manual Testing Tfs 2010** >>>CLICK HERE<<<

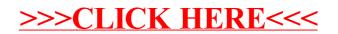